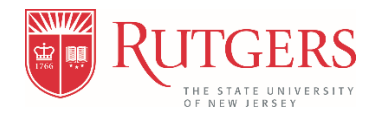

# UNIVERSITY CONTROLLER'S OFFICE STANDARD OPERATING PROCEDURES

## ACCOUNTING PROCEDURES FOR EXPENSE RECOVERY

July 1, 2018

#### Overview

- 1. Definition of Expense Recovery
- 2. Purpose of and Expense Recovery Accounting Procedure
- 3. Requirements for Expense Recovery
- 4. Recording an Expense Recovery
- 5. Goods and Services Category Account List
- 6. Example of an Expense Recovery Transaction
- 7. Resources and Support

### 1. Definition of Expense Recovery

An expense recovery is a transaction that is used when one University unit bills another University unit for goods and/or services provided. The service provider unit incurs all of the direct expenses and subsequently, allocates an amount to the consumer unit(s) in accordance with an agreement.

Expense recoveries must only be used for internal transactions and either facilitated by an Internal Purchase Order (IPO) in RU Marketplace or a general ledger journal entry.

Expense recoveries must net to zero.

### 2. Purpose of and Expense Recovery Accounting Procedure

The purpose of implementing an Expense Recovery accounting procedure is to:

- Ensure adherence to Generally Accepted Accounting Principles (GAAP).
- Standardize and promote the consistent accounting treatment for recording expense recoveries across the University, whereby expenses are recorded accurately to ensure that year-end financial statements are precise, and do not double-count expenditures.
- Ensure that expense recoveries do not increase the total University income orexpenses, or misstate the operating results of any University unit.
- Allow service provider units to charge consumer units for goods and/or services.

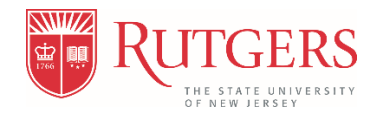

## 3. Requirements for Expense Recovery

The requirements for submitting an expense recovery are listed below:

- Both the service provider and consumer units must be Rutgers entities. If theconsumer unit is a non-Rutgers entity, revenue must be recorded.
- All service provider and consumer units will use the natural accounts listed in **[Section 5](#page-2-0)** of this document on both the debit and credit side of the transactions to record expense recoveries.
- Expense recoveries cannot be used to transfer funds or allocate resources.
- Expense recovery accounts cannot be used for external revenues or external costs.
- External revenues and external costs cannot use expense recovery accounts.

### 4. Recording an Expense Recovery

Expense recoveries are to be recorded using the following guidelines:

- The units that provide the goods and/or services will designate the correct account values to use for recording an expense recovery. Refer to [Section 5](#page-2-0) of this document for the list of natural accounts that may be used.
- The units that consume the goods and/or services must use the specific account values designated by the service provider unit when purchasing goods and/or services.
- Service providers are expected to include the designated account value required for purchasing goods and/or services on quotes, invoices and/or any form of communication sent to internal customers who will order through an IPO in RU Marketplace.
- The same expense recovery account values must be used for the debit and credit sides of the transactions to ensure that the accounts will net to zero for accurate financial reporting.
- For Service Provider Units: Expense recovery credits that need to be applied to a project must be recorded via a general ledger-to-project transaction to move the expense recovery to a project. Please refer to the [cost adjustment job aids](https://uco.rutgers.edu/learning-resources) on the Controller's website for specific instructions.
- The RU Marketplace approver is responsible for ensuring that the appropriate expense recovery account value is being used when placing the order (creating the requisition in RU Marketplace); not the receiving department.
- The Finance approver for journal entries and/or project adjustments is responsible for ensuring that the appropriate matching expense recovery account value is beingused.

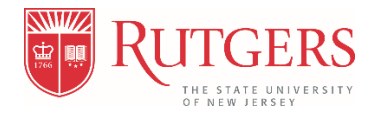

#### Direct Journal Entry Expense Recovery Process

- In the event that the IPO process cannot be used, a general ledger journal entry may be done for expense recovery transactions.
- The entry follows the same accounting steps outlined above whereas, same expense recovery natural account(s) must be used for the debit and credit transactions to ensure that the accounts will net to zero for accurate financial reporting.

## <span id="page-2-0"></span>5. Goods and Services Category Account List

The list of goods and/or services categories, natural accounts, and internal service providers can be found on the Controller's Office website posted as [Internal Purchase Order \(IPO\) Account](https://uco.rutgers.edu/accounting-procedures-and-supporting-documents) [Mapping file.](https://uco.rutgers.edu/accounting-procedures-and-supporting-documents)

#### New Account Values as of July 1

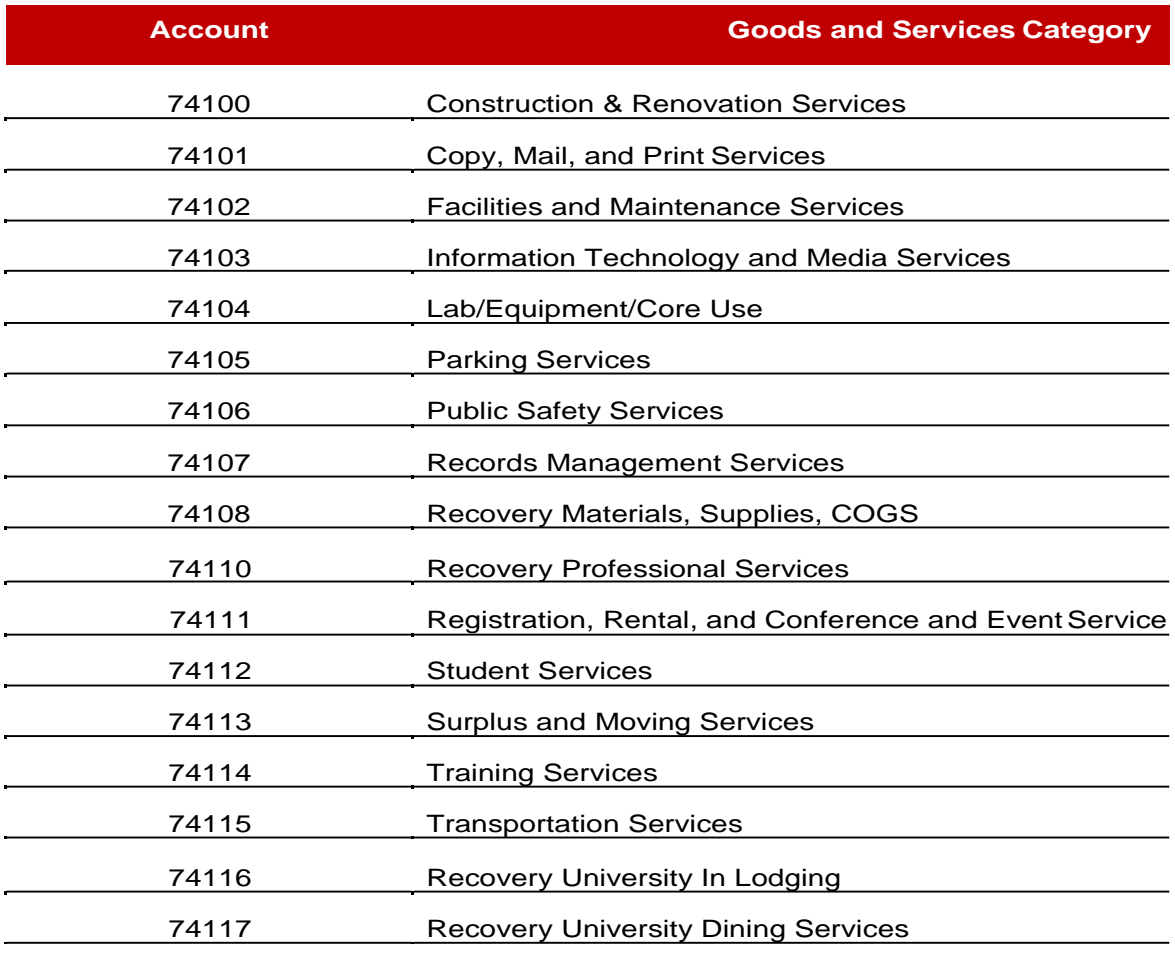

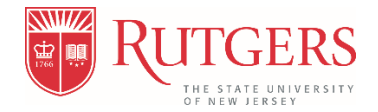

## The following account values listed below are no longer valid as of July 1, 2018

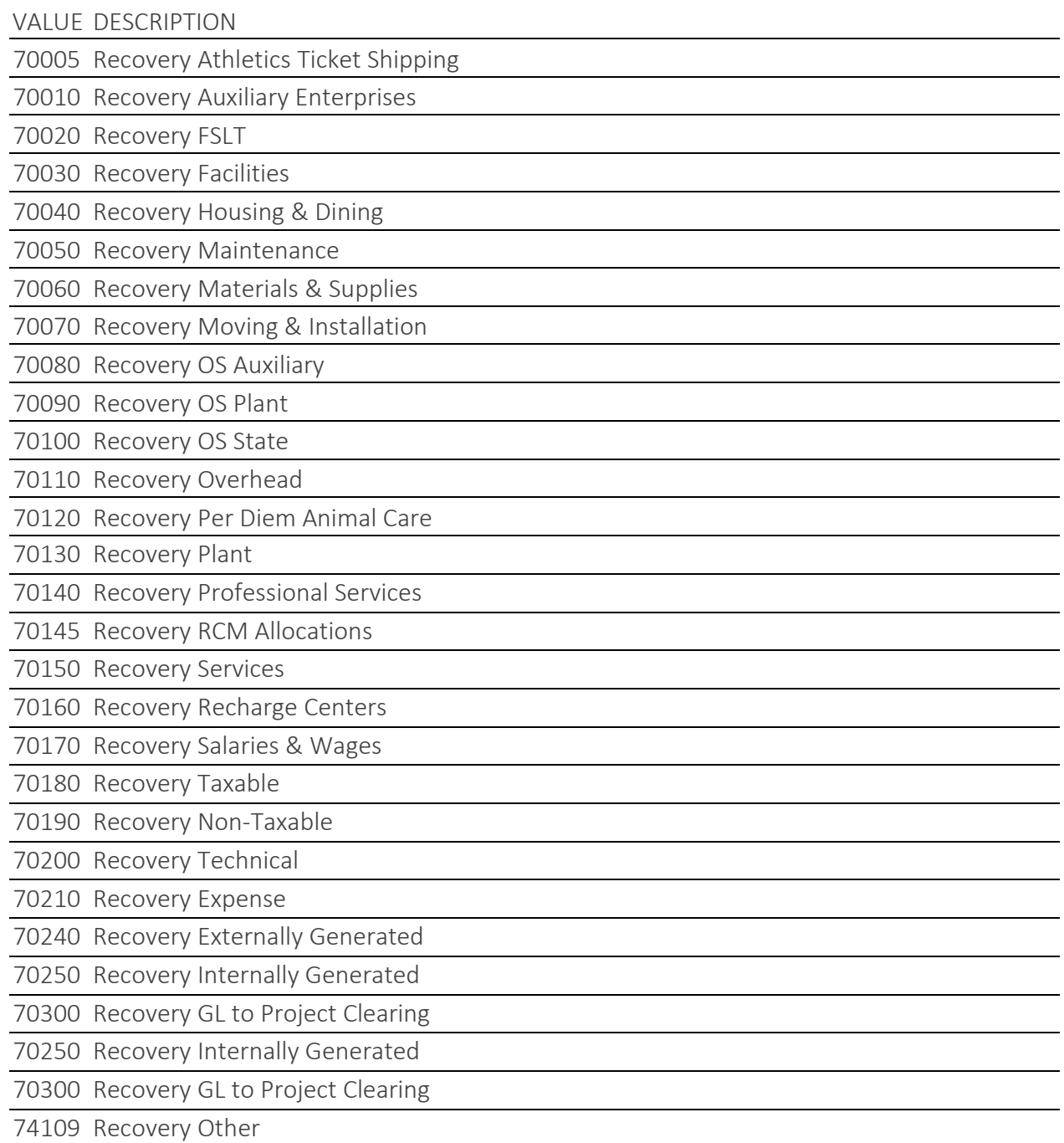

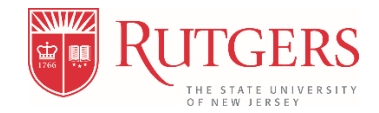

## 6. Example of an Expense Recovery Transaction

Example #1 below is of an internal requisition via RU Marketplace using a requisition to request goods/services from an IPOsupplier

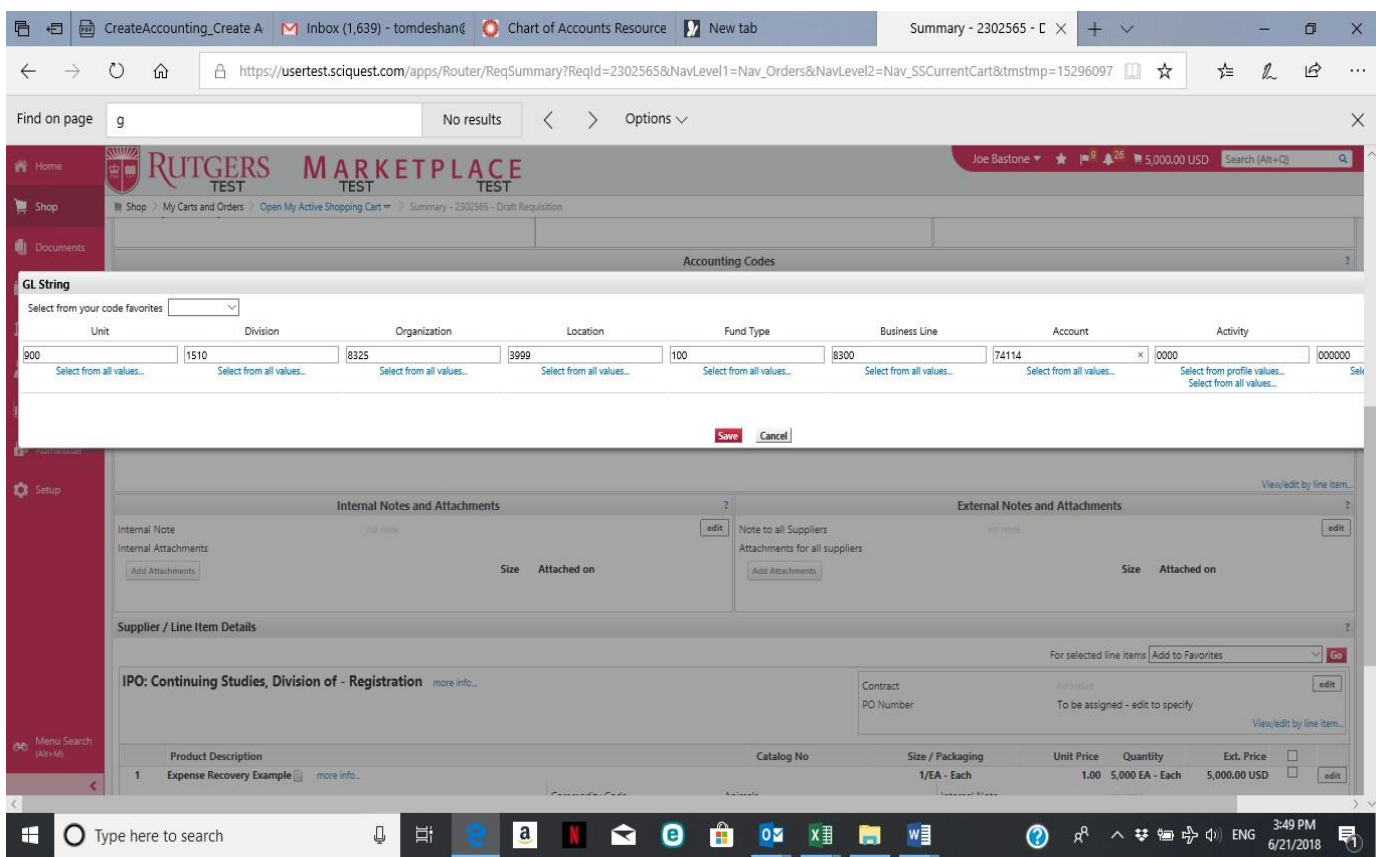

Example #2 below illustrates a purchase of training services (Account 74114) from the IPO: Continuing Studies supplier.

Charge accounting impact from the purchase (using the example above)

| Account                                             | Debit | Credit |
|-----------------------------------------------------|-------|--------|
| Training Services (74114) charged to consumer's UDO | 5,000 |        |
| Accounts Payable Liability (automated)              |       | 5,000  |

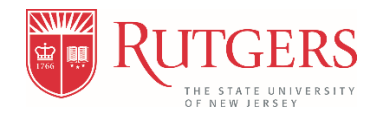

#### Expense recovery impact for service providers

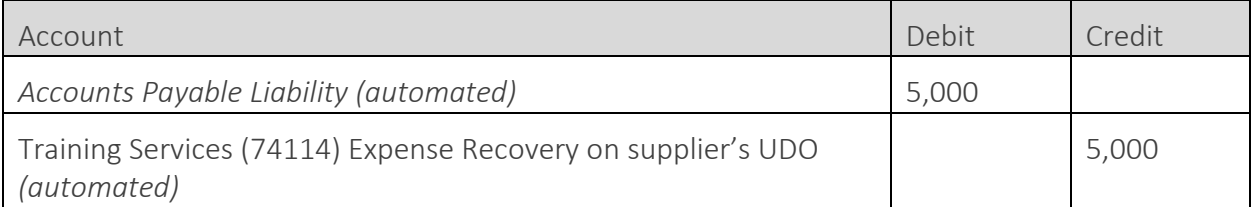

#### Net impact on (74114) Training Services expense recovery account

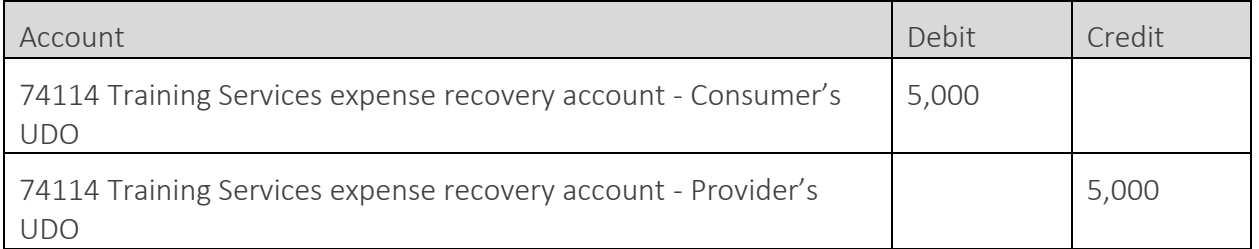

In this example, the expense recovery account (74114 Training Services) nets to zero when consolidated across the units

#### 7. Resources and Support

Please send inquiries or questions regarding the new Expense Recovery procedure to the Financial Management Help Desk:

- Phone: (848) 445-2100
- Email: [finance\\_helpcenter@finance.rutgers.edu](mailto:finance_helpcenter@finance.rutgers.edu)